## **Требования к оформлению контрольной работы**

Контрольная работа должна быть сдана в электронном виде на адрес [miahmetova@gmail.com](mailto:miahmetova@gmail.com) и содержать 2 файла (Word, Excel). В теме письма необходимо написать ФИО\_группа (например: Иванов А.А. ФК-14Б).

### **Контрольная работа должна содержать**

Создайте файл MS Excel и MS Word, назовите «Фамилия И.О. (Группа)».

Пример имени файла: «Иванов А.А.\_(ФК-14Б)»

После того, как вы решили задание в файле MS Excel, необходимо оформить контрольную работу в MS Word.

Структура контрольной работы:

- 1. Титульный лист. Делается в теле контрольной работы (отдельно нельзя). Оформите его в соответствии с обычными требованиями для титульных листов, укажите на титульном листе ваш вариант. (1 страница)
- 2. Автоматически созданное оглавление. (1 страница)
- 3. Задание 1. Содержит полученные данные, выводы и диаграмму. (1 страница)
- 4. Задание 2. Содержит полученные данные и выводы. (1 страница)
- 5. Задание 3. Содержит полученные данные и выводы. (1,5 страницы)
- 6. Задание 4. Содержит полученные данные и выводы. (1,5 страницы)
- 7. Задание 5. Содержит полученные данные и выводы. (1 страница)
- 8. Задание 6. Содержит полученные данные, выводы и диаграмму. (1,5 страницы)
- 9. Задание 7. Содержит полученные данные, выводы и диаграмму. (1 страница)
- 10. Задание 8. Содержит полученные данные, выводы. (1,5 страницы)
- 11. Автоматически вставленный список рисунков и таблиц (1 страница).
- 12. Список реально использованной литературы (1 страница).

#### **Оформление контрольной работы**

Строго! Размер шрифта Times New Roman всего текста работы (включая таблицы и диаграммы) – 12пт; Междустрочный интервал – полуторный; Красная строка – 1,25 см. Выравнивание текста – по ширине страницы.

Левое поле – 3 см; Правое, верхнее и нижнее поля – 2 см;

Все таблицы и рисунки должны быть автоматически пронумерованы, в тексте на них должны быть сделаны ссылки, в конце работы необходимо вставить автоматический список рисунков и таблиц.

Номера страниц – внизу и справа страницы (кроме титульной страницы).

Каждый раздел начинается с новой страницы. В колонтитуле необходимо указать Ф.И.О. и номер группы, но верхний колонтитул должен быть обязательно, кроме титульной страницы. (например: Иванов А.А.\_ФК-14Б\_1 вариант)

Общий объем работы – не более 15 страниц.

Работы, оформленные и сданные не в соответствии с требованиями оцениваться не будут!

## **Вариант 7.**

Все расчеты необходимо выполнять в MS Excel (исходные данные, расчеты, графики и диаграммы). Оформить контрольную работу необходимо в MS Word (полученные данные, графики и диаграммы, выводы).

Задание 1.

Рассчитать рентабельность продаж, активов и собственного капитала на две даты на основе имеющихся данных.

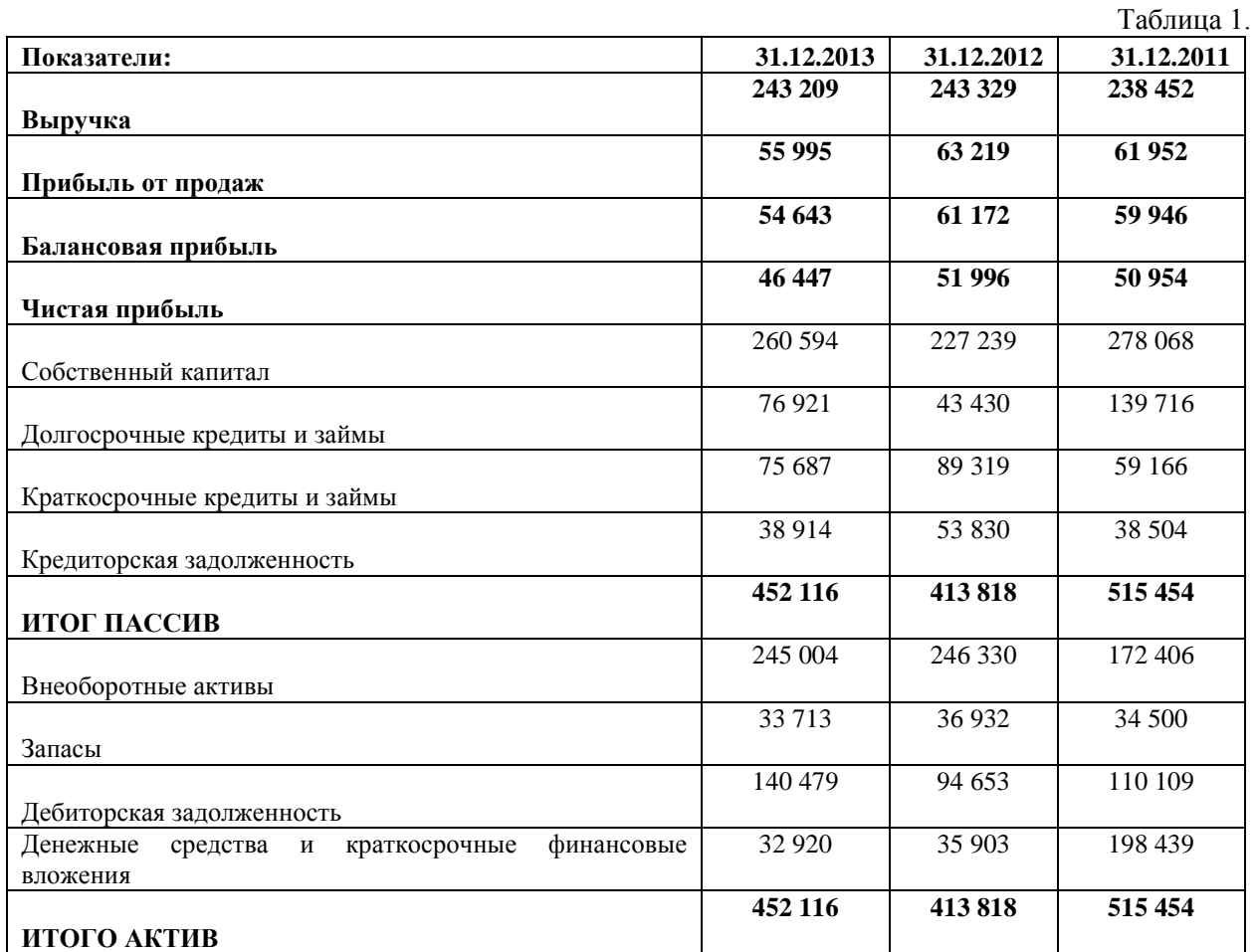

### Задание 2.

Рассчитать показатели эффективности использования оборотных средств (коэффициент оборачиваемости, период обращения) на 31.12.2013 используя данные из Таблицы 1.

### Задание 3.

Предприятие выпустило готовой продукции на 52 000 руб., оказало услуг на сторону на 23 000 руб., произвели полуфабрикатов на 38 000 руб., из которых 70% пустили в собственное производство. Незавершенной продукции на начало периода 12 000 руб., на конец периода 6 000 руб. Материальные затраты составляют 40% от товарной продукции. Остатки товарной продукции на начало периода составляют 20 500 руб., на конец периода 26 300 руб. Найти товарную и валовую продукцию.

### Задание 4.

Определить среднегодовую стоимость основных средств бухгалтерским методом, найти коэффициенты выбытия и обновления основных средств при следующих условиях: стоимость активной части основного капитала - 950 тыс. руб., ее доля в общей стоимости основного капитала - 0,48. С 01.05 вводится основных средств на сумму 350 тыс. руб., с 01.07 - на сумму, 190. тыс. руб., с 01.10 выбывает основных средств на 386 тыс. руб.

## Задание 5.

Определить норму амортизации и годовую величину амортизационных отчислений оборудования, если известно, что стоимость приобретения составляет 540 тыс. руб., срок службы оборудования – 8 лет. Амортизация начисляется с применением способа уменьшаемого остатка с удвоенной нормой списания.

## Задание 6.

Заполните пропуски в таблице и на основе полученных данных рассчитайте точку безубыточности (в денежном и натуральном выражении) и запас финансовой прочности по одному из товаров на Ваш выбор. Постоянные расходы одинаковы для всех категорий товаров.

Таблица 2.

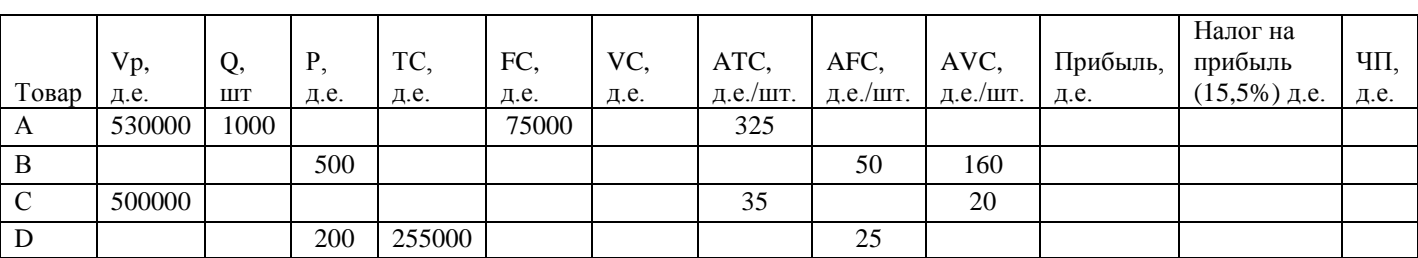

# Задание 7.

Найти чистый оборотный капитал (ЧОК) двумя способами, если известно, что объем собственного капитала равен 6 450 тыс.руб., краткосрочные обязательства - 2 300 тыс.руб., долгосрочные обязательства – 1 370 тыс.руб. Стоимость активов равна 10 120 тыс.руб., из которых 7 820 тыс.руб. - внеоборотные активы.

# Задание 8.

Определить полную себестоимость единицы изделия, если на его изготовление требуется основных материалов на сумму 34 руб., полуфабрикатов - 150 руб., основной заработной платы основных рабочих - 32 руб., дополнительной – 15 руб., уральский коэффициент - 15%, отчисления на социальные нужды - 30%. Общепроизводственные расходы по предприятию – 98 550 руб., общехозяйственные расходы по предприятию – 56 550 руб., основная зарплата основных рабочих по предприятию – 30 250 руб. Целевой износ инструмента - 8 руб. Внепроизводственные расходы – 3,5%.